## 1. TOP X""

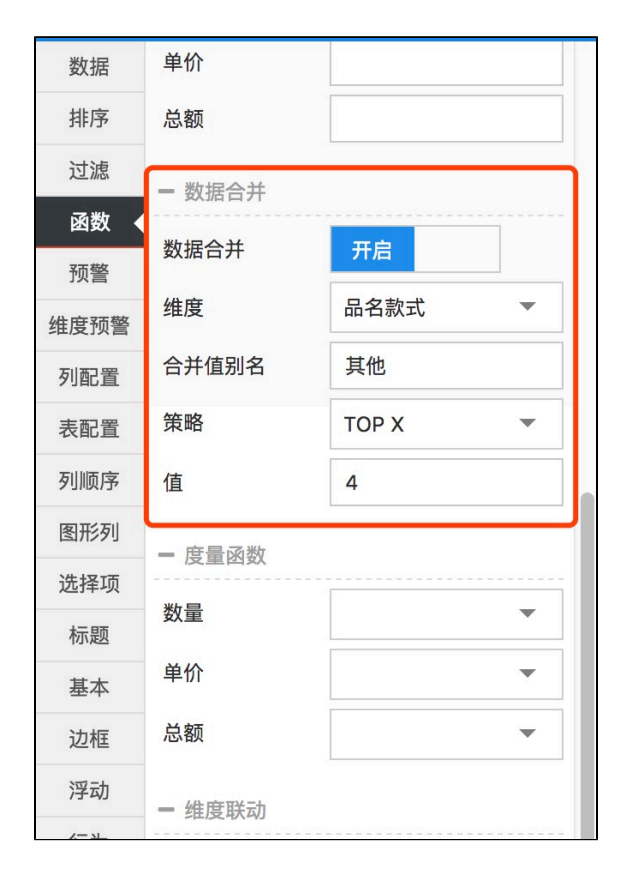

 $2.$  ""

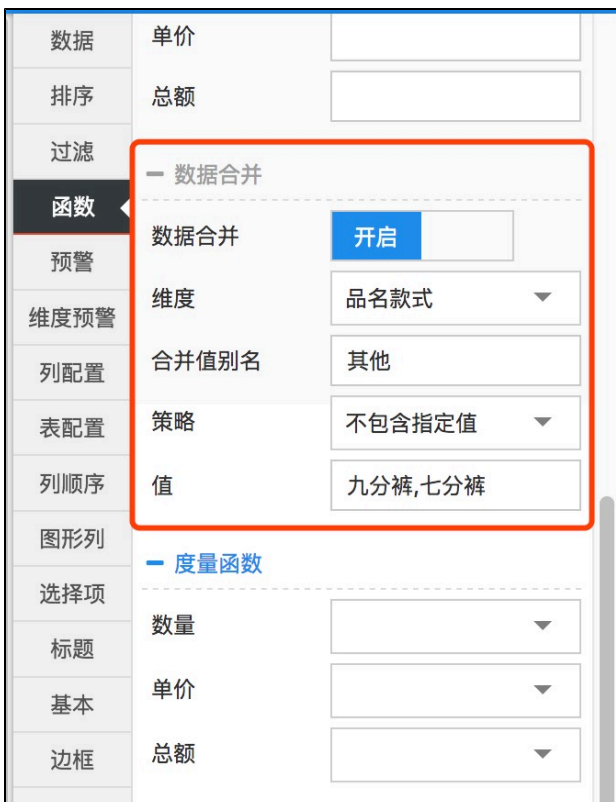